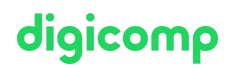

# **Fondamentaux et Structure d'une Base de Données avec Microsoft Access («A03»)**

Durant ce séminaire de deux jours, vous apprendrez, grâce à de nombreux exercices pratiques, à connaître les principes fondamentaux les plus importants et à développer une base sur Access.

Durée: 2 jours Prix : 1'300.– excl. 8.1% TVA Documents : Livre de référence

#### **Contenu**

- . Le modèle de base de données relationnelle
	- Définition et structure
	- Les formes normalisées
	- La modélisation d'une base de données
- 2. Les tables
	- Créer des tables
	- Relier et importer des tables
	- Personnaliser des tables
- . Les relations des tables
	- Définir les relations
	- Créer des relations
- . Ce qu'il faut encore savoir
	- Migrer des données
	- Accès au serveur de bases de données (MySQL, MS SQL Server, etc.)
	- Publier des données

### **Objectifs**

Concevoir et réaliser en une base de données relationnelle sur Access en partant de zéro.

### Public cible

Ce cours est destiné à des utilisatrices et utilisateurs professionnels ou des développeuses et développeurs désirant modéliser et créer des bases de données de manière autonome.

#### Formations complémentaires

Analyse et [Reporting](https://digicomp.ch/formations-microsoft-office/microsoft-office-apps/microsoft-access/cours-analyse-et-reporting-avec-microsoft-access) avec Microsoft Access («A04»)

## Avez-vous une question ou souhaitez-vous organiser un cours en entreprise ?

Nous vous conseillons volontiers au +41 22 738 80 80 ou romandie@digicomp.ch. Retrouvez toutes les informations détaillées concernant les dates sur www.digicomp.ch/formations-microsoft[office/microsoft-office-apps/microsoft-access/cours-fondamentaux-et](https://www.digicomp.ch/formations-microsoft-office/microsoft-office-apps/microsoft-access/cours-fondamentaux-et-structure-dune-base-de-donnees-avec-microsoft-access)structure-dune-base-de-donnees-avec-microsoft-access